Федеральное государственное бюджетное образовательное учреждение высшего образования «Алтайский государственный технический университет им. И.И. Ползунова»

# **СОГЛАСОВАНО**

Декан ФИТ А.С. Авдеев

# **Рабочая программа дисциплины**

Код и наименование дисциплины: **Б1.В.14 «Встраиваемые операционные системы»**

Код и наименование направления подготовки (специальности): **12.03.01** 

# **Приборостроение**

Направленность (профиль, специализация): **Информационно-измерительная** 

## **техника, технологии и интеллектуальные системы**

Статус дисциплины: **часть, формируемая участниками образовательных** 

# **отношений**

Форма обучения: **заочная**

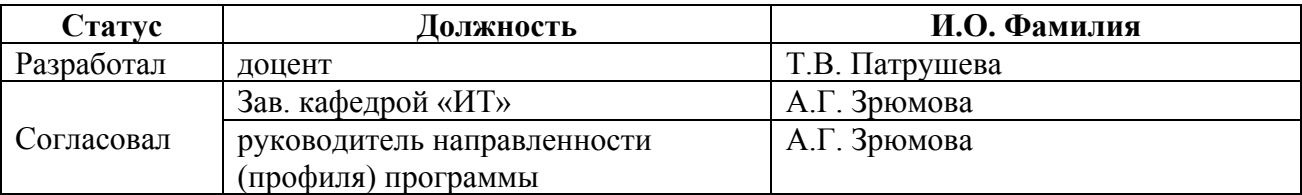

г. Барнаул

## **1. Перечень планируемых результатов обучения по дисциплине, соотнесенных с индикаторами достижения компетенций**

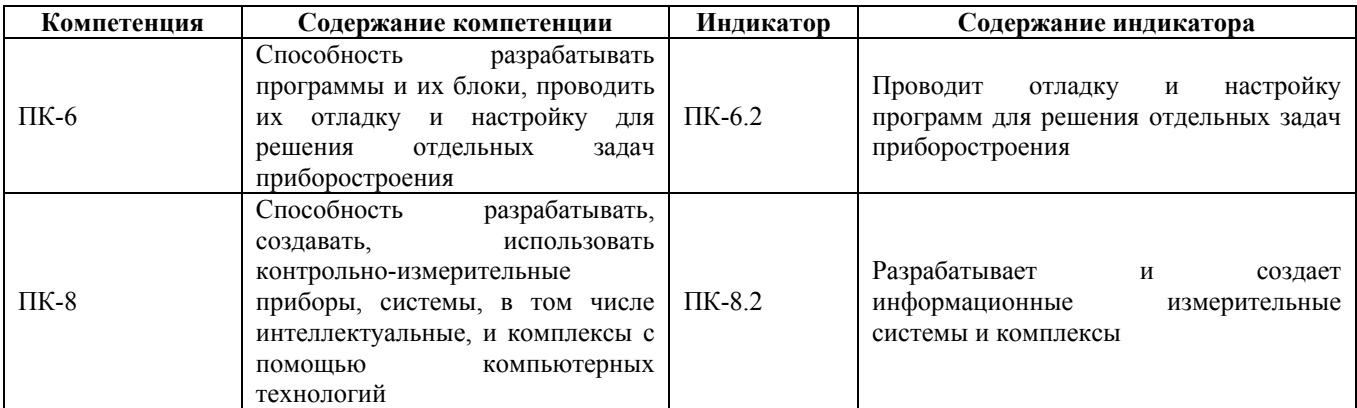

## **2. Место дисциплины в структуре образовательной программы**

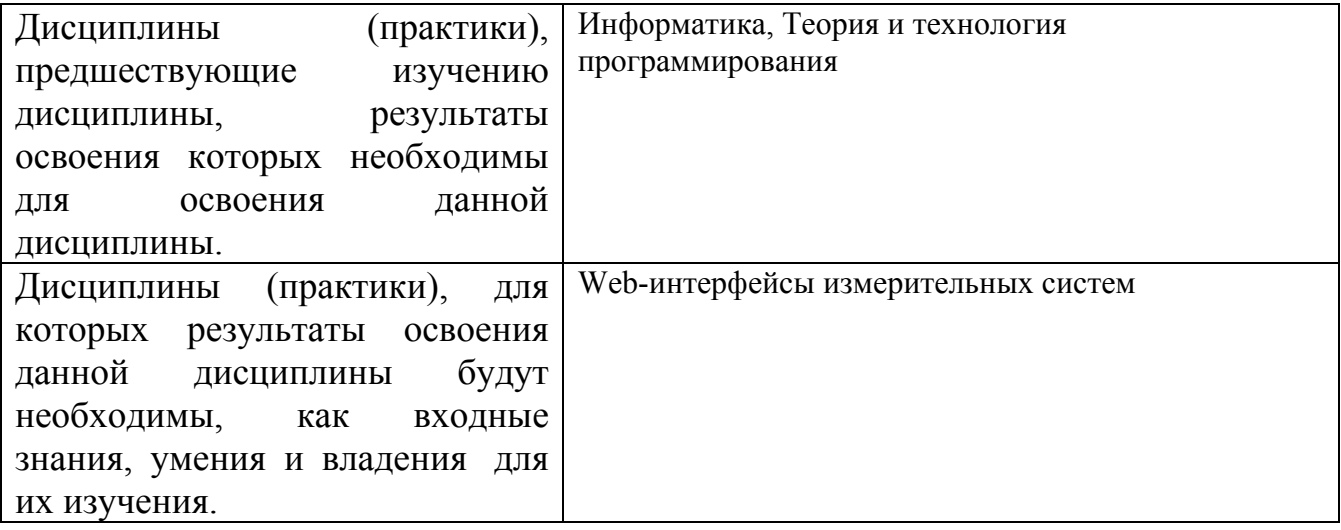

**3. Объем дисциплины в зачетных единицах с указанием количества академических часов, выделенных на контактную работу обучающегося с преподавателем (по видам учебных занятий) и на самостоятельную работу обучающегося**

Общий объем дисциплины в з.е. /час: 3 / 108 Форма промежуточной аттестации: Зачет

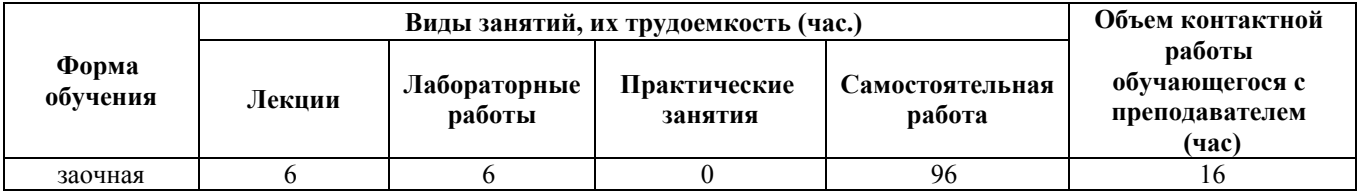

**4. Содержание дисциплины, структурированное по темам (разделам) с указанием отведенного на них количества академических часов и видов учебных занятий**

#### **Лекционные занятия (6ч.)**

**1. Введение. Функциональные компоненты встраиваемых операционных систем {беседа} (1ч.)[2,3]** Основные функции операционных систем. Номенклатура встраиваемых операционных систем. Понятие открытого стандарта для операционных систем. Функциональные компоненты операционных систем. Управление процессами. Управление памятью. Управление файлами и внешними устройствами. Защита данных и администрирование. Интерфейс прикладного программирования (API). Пользовательский интерфейс.

**2. Архитектура операционных систем {беседа} (1ч.)[2,3]** Ядро и вспомогательные модули операционной системы. Архитектура операционных систем с ядром в привилегированном режиме. Многослойная структура ОС. Машинно-зависимые компоненты ОС. Аппаратная зависимость и переносимость ОС. Концепция микроядерной архитектуры операционных систем.

**3. Многозадачность {беседа} (1ч.)[2,3]** Многозадачность в операционных системах. Планирование процессов и потоков. Диспетчеризация потоков. Состояние потока. Вытесняющие и невытесняющие алгоритмы планирования. Алгоритмы планирования, основанные на квантовании. Алгоритмы планирования, основанные на приоритетах. Смешанные алгоритмы планирования. Планирование в системах реального времени. Прерывания: назначение, типы, механизмы, приоритеты. Диспетчеризация прерываний в операционных системах. Системные вызовы. Синхронизация процессов и потоков.

**4. Безопасность {лекция с разбором конкретных ситуаций} (1ч.)[2,4]** Безопасность. Внешние угрозы, способы защиты. Применение криптографии для механизма защиты. Домены защиты. Модели систем безопасности. Аутентификация.

Инсайдерские атаки. Виды атак на операционные системы.

Вредоносные программы. Средства защиты. Антивирусные и антиантивирусные технологии.

**5. Особенности настройки встраиваемых операционной систем под конкретные задачи приборостроения {лекция с разбором конкретных ситуаций} (2ч.)[2,3,4]** Современные тенденции в проектировании операционных систем. Конфигурация приложений, компиляция и прошивка встраиваемых операционных систем.

# **Лабораторные работы (6ч.)**

**1. Основные команды операционной системы Linux(1ч.)[1,6]** Целью является отработать навыки установки операционной системы, выполнить ее настройки

Работа с терминалом и основными командами.

Задачи: в процессе лабораторной работы студенты приобретают навыки работы в операционной систем Linux: с основными каталогами; командами управления; правилами именование устройств; работа с оболочками; монтирование систем.

**2. Управление пользователями и правами доступа в операционной среде Linux(2ч.)[1,6]** Освоить управление пользователями в операционной системе. Работа с правами доступа, для пользователей, групп и администратора.

Задачи: отработать умение задавать права доступа; изменение владельца, группы и прав доступа; установку дополнительных флагов и паролей. Работа с файловыми менеджерами.

**3. Утилиты архивирования и сжатия в операционной среде Linux(1ч.)[1,6]** Отработать навыки работы с утилитами сжатия и декомпрессии в операционной системе.

Задачи: отработать умение оперировать утилитами архивирования и сжатия, командами tar, gzip, bzip. Приёмы работы с командами архивирования.

**4. Создание прикладных программ в среде Linux(2ч.)[1,5,6]** Целью является разработка информационного обеспечения для контрольно-измерительной системы с помощью компьютерных технологий. Цель: освоить программирование тестовых задач в операционной системе Linux, произвести компиляцию созданной программы. Составить блок-схему алгоритма программы.

Задачи: в ходе лабораторной студенты по вариантам создают и выполняют отладку программы на языке С и её компиляцию с помощью gcc. Создание программ для оболочки bash.

# **Самостоятельная работа (96ч.)**

**1. Самостоятельная работа студентов(80ч.)[1,2,3,4,5,6]** Подготовка к лекциям. Подготовка к лабораторным занятиям и написание отчета.

Подготовка к сдачи зачёта.

Работа с литературными источниками.

**2. Контрольная работа «Пользователи и права доступа в операционной среде Linux»(12ч.)[1,2,5,6]** Целью контрольной работы является получения навыков установки операционной системы Linux посредством использования виртуальной машины Kernel Based Virtual Machine или VirtualBox. Освоение установки дистрибутивов UNIX-систем. В задачи контрольной приобретение умений и навыков использования современных вычислительных средств и системного программного обеспечения. Работа с правами доступа.

**3. Зачет(4ч.)[1,2,3,4,5]**

# **5. Перечень учебно-методического обеспечения самостоятельной работы обучающихся по дисциплине**

Для каждого обучающегося обеспечен индивидуальный неограниченный

доступ к электронно-библиотечным системам: Лань, Университетская библиотека он-лайн, электронной библиотеке АлтГТУ и к электронной информационно-образовательной среде:

1. Патрушев Е. М. Методические указания по выполнению лабораторных и контрольных работ по дисциплине «Встраиваемые операционные системы» направления 12.03.01 «Приборостроение» заочной формы обучения/ Е. М. Патрушев, Т. В. Патрушева; Алт. гос. техн. ун-т им. И. И. Ползунова. – Барнаул: Изд-во АлтГТУ, 2019. – 52 с. – Режим доступа: http://elib.altstu.ru/eum/download/it/uploads/patrushev-e-m-it-5d9ff6c2c5af0.pdf – доступ из ЭБС elib АлтГТУ

#### **6. Перечень учебной литературы**

6.1. Основная литература

2. Лиманова Н.И. Архитектура вычислительных систем и компьютерных сетей: учебное пособие / Н.И. Лиманова. – Самара : Поволжский государственный университет телекоммуникаций и информатики, 2017. – 197 c. – Режим доступа: http://www.iprbookshop.ru/75368.html – доступ из ЭБС «IPRbooks»

6.2. Дополнительная литература

3. Кручинин, А. Ю. Операционные системы : учебное пособие / А. Ю. Кручинин. – Оренбург : Оренбургский государственный университет, ЭБС АСВ, 2009. – 132 с. – Режим доступа: http://www.iprbookshop.ru/30115.html – доступ из ЭБС «IPRbooks»

4. Курячий, Г. В. Операционная система Linux. Курс лекций : учебное пособие / Г. В. Курячий, К. А. Маслинский. — 2-е изд. — Саратов : Профобразование, 2019. — 348 c. — ISBN 978-5-4488-0110-5. — Текст : электронный // Цифровой образовательный ресурс IPR SMART : [сайт]. — URL: https://www.iprbookshop.ru/88000.html — доступ из ЭБС IPRbooks

5. Елисеев, А. И. Основы администрирования и системного программирования в операционной системе Linux. В 2 частях. Ч. I : учебное пособие / А. И. Елисеев, А. В. Яковлев, А. С. Дерябин. — Тамбов : Тамбовский государственный технический университет, ЭБС АСВ, 2020. — 80 c. — ISBN 978- 5-8265-2248-6 (ч.1), 978-5-8265-2247-9. — Текст : электронный // Цифровой образовательный ресурс IPR SMART : [сайт]. — URL: https://www.iprbookshop.ru/115729.html — доступ из ЭБС IPRbooks

## **7. Перечень ресурсов информационно-телекоммуникационной сети «Интернет», необходимых для освоения дисциплины**

6. Ресурс для начинающих пользователей Linux [Электронный ресурс] / – Режим доступа: http://linux-user.ru. – Загл. с экрана.

## **8. Фонд оценочных материалов для проведения текущего контроля успеваемости и промежуточной аттестации**

Содержание промежуточной аттестации раскрывается в комплекте контролирующих материалов, предназначенных для проверки соответствия уровня подготовки по дисциплине требованиям ФГОС, которые хранятся на кафедре-разработчике РПД в печатном виде и в ЭИОС.

Фонд оценочных материалов (ФОМ) по дисциплине представлен в приложении А.

# **9. Перечень информационных технологий, используемых при осуществлении образовательного процесса по дисциплине, включая перечень программного обеспечения и информационных справочных систем**

Для успешного освоения дисциплины используются ресурсы электронной информационнообразовательной среды, образовательные интернет-порталы, глобальная компьютерная сеть Интернет. В процессе изучения дисциплины происходит интерактивное взаимодействие обучающегося с преподавателем через личный кабинет студента.

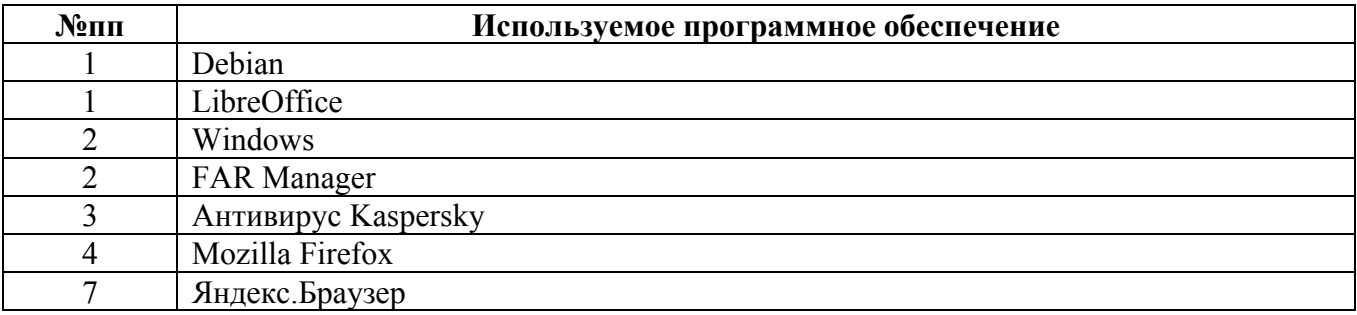

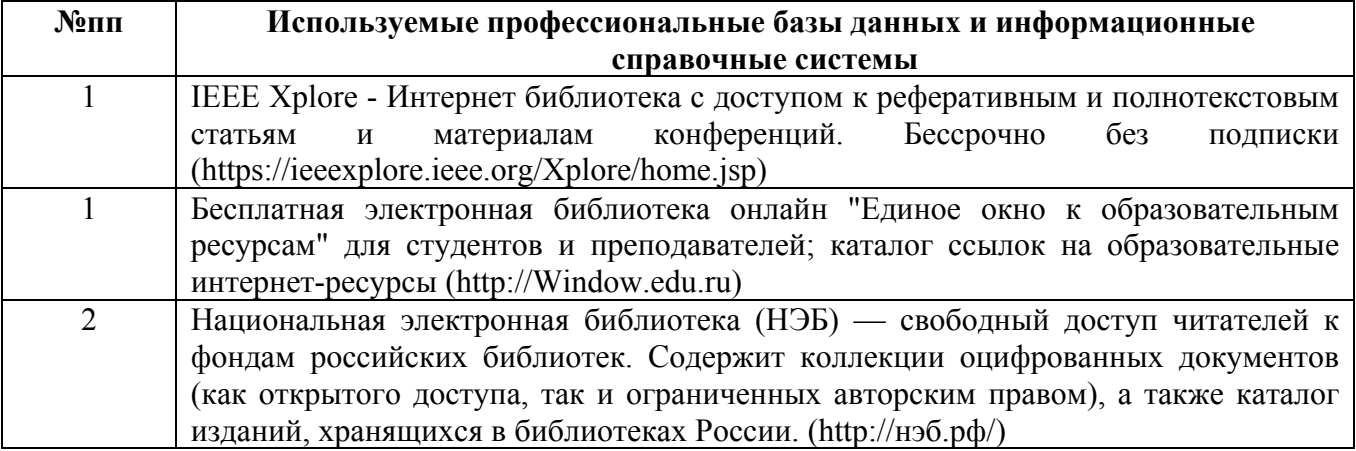

#### **10. Описание материально-технической базы, необходимой для осуществления образовательного процесса по дисциплине**

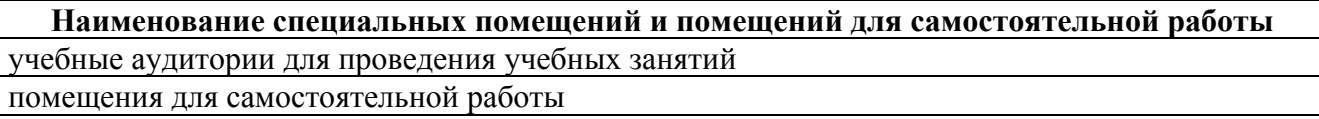

Материально-техническое обеспечение и организация образовательного процесса по дисциплине для инвалидов и лиц с ограниченными возможностями здоровья осуществляется в соответствии с «Положением об обучении инвалидов и лиц с ограниченными возможностями здоровья».